# $\Omega$ EM E PRO **Concurso Público**

#### **ssistente** گ œ **Teo-administrativo** ď ല

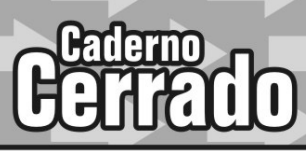

## LEIA COM ATENÇÃO AS INSTRUÇÕES ABAIXO.

- 1 Confira inicialmente se o tipo deste caderno Caderno Cerrado coincide com o que está registrado em sua folha de respostas e em cada página numerada deste caderno de provas. Em seguida, verifique se ele contém a quantidade de itens indicada em sua folha de respostas, correspondentes às provas objetivas. Caso o caderno esteja incompleto ou tenha qualquer defeito, solicite ao fiscal de sala mais próximo que tome as providências cabíveis, pois não serão aceitas reclamações posteriores nesse sentido.
- 2 Quando autorizado pelo chefe de sala, no momento da identificação, escreva, no espaço apropriado da folha de respostas, com a sua caligrafia usual, a seguinte frase:

## A coragem e a determinação constituem a força motivadora do desenvolvimento.

- 3 Não se comunique com outros candidatos nem se levante sem autorização de fiscal de sala.
- 4 Na duração das provas, está incluído o tempo destinado à identificação que será feita no decorrer das provas - e ao preenchimento da folha de respostas.
- 5 Ao terminar as provas, chame o fiscal de sala mais próximo, devolva-lhe a sua folha de respostas e deixe o local de provas.
- 6 A desobediência a qualquer uma das determinações constantes em edital, no presente caderno ou na folha de respostas poderá implicar a anulação das suas provas.

### **OBSERVACÕES:**

- Não serão objeto de conhecimento recursos em desacordo com o estabelecido em edital.
- Informações adicionais: telefone 0(XX) 61 3448-0100; Internet www.cespe.unb.br.
	- É permitida a reprodução deste material apenas para fins didáticos, desde que citada a fonte.

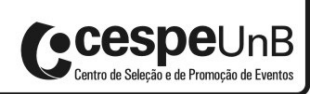

**ARDE** 

Nível Médio

- C De acordo com o comando a que cada um dos itens a seguir se refira, marque, na **folha de respostas**, para cada item: o campo designado com o código **C**, caso julgue o item **CERTO**; ou o campo designado com o código **E**, caso julgue o item **ERRADO**. A ausência de marcação ou a marcação de ambos os campos não serão apenadas, ou seja, não receberão pontuação negativa. Para as devidas marcações, use a **folha de respostas**, único documento válido para a correção das suas respostas.
- Nos itens que avaliam conhecimentos de informática, a menos que seja explicitamente informado o contrário, considere que: todos os programas mencionados estão em configuração-padrão, em português; o *mouse* está configurado para pessoas destras; expressões como **clicar**, **clique simples** e **clique duplo** referem-se a cliques com o botão esquerdo do *mouse*; **teclar** corresponde à operação de pressionar uma tecla e, rapidamente, liberá-la, acionando-a apenas uma vez. Considere também que não há restrições de proteção, de funcionamento e de uso em relação aos programas, arquivos, diretórios, recursos e equipamentos mencionados.

# **CONHECIMENTOS BÁSICOS**

#### **Texto para os itens de 1 a 25**

#### **O administrador interino**

- *<sup>1</sup>* Pádua era empregado em repartição dependente do Ministério da Guerra. Não ganhava muito, mas a mulher gastava pouco, e a vida era barata. Demais, a casa em que
- *<sup>4</sup>* morava, assobradada como a nossa, posto que menor, era propriedade dele. Comprou-a com a sorte grande que lhe saiu num meio bilhete de loteria, dez contos de réis.
- *<sup>7</sup>* A primeira ideia do Pádua, quando lhe saiu o prêmio, foi comprar um cavalo do Cabo, um adereço de brilhantes para a mulher, uma sepultura perpétua de família, mandar vir da
- *<sup>10</sup>* Europa alguns pássaros etc.; mas a mulher, esta D. Fortunata que ali está à porta dos fundos da casa, em pé, falando à filha, alta, forte, cheia, como a filha, a mesma cabeça, os
- *<sup>13</sup>* mesmos olhos claros, a mulher é que lhe disse que o melhor era comprar a casa, e guardar o que sobrasse para acudir às moléstias grandes. Pádua hesitou muito; afinal, teve de ceder
- *<sup>16</sup>* aos conselhos de minha mãe, a quem D. Fortunata pediu auxílio. Nem foi só nessa ocasião que minha mãe lhes valeu; um dia chegou a salvar a vida ao Pádua. Escutai; a anedota *<sup>19</sup>* é curta.
- O administrador da repartição em que Pádua trabalhava teve de ir ao Norte, em comissão. Pádua, ou por *<sup>22</sup>* ordem regulamentar, ou por especial designação, ficou substituindo o administrador com os respectivos honorários. Esta mudança de fortuna trouxe-lhe certa vertigem; era antes
- *<sup>25</sup>* dos dez contos. Não se contentou de reformar a roupa e a copa, atirou-se às despesas supérfluas, deu joias à mulher, nos dias de festa matava um leitão, era visto em teatros,
- *<sup>28</sup>* chegou aos sapatos de verniz. Viveu assim vinte e dois meses na suposição de uma eterna interinidade. Uma tarde entrou em nossa casa, aflito e desvairado, ia perder o lugar, porque
- *<sup>31</sup>* chegara o efetivo naquela manhã. Pediu a minha mãe que velasse pelas infelizes que deixava; não podia sofrer desgraça, matava-se. Minha mãe falou-lhe com bondade, mas *<sup>34</sup>* ele não atendia a coisa nenhuma.
	- Pádua enxugou os olhos e foi para casa, onde viveu prostrado alguns dias, mudo, fechado na alcova, — ou então
- *<sup>37</sup>* no quintal, ao pé do poço, como se a ideia da morte teimasse nele. D. Fortunata ralhava:
	- Joãozinho, você é criança?
- *<sup>40</sup>* Mas, tanto lhe ouviu falar em morte que teve medo, e um dia correu a pedir a minha mãe que lhe fizesse o favor de ver se lhe salvava o marido que se queria matar. Minha
- *<sup>43</sup>* mãe foi achá-lo à beira do poço, e intimou-lhe que vivesse. Que maluquice era aquela de parecer que ia ficar desgraçado, por causa de uma gratificação a menos, e perder um emprego interino?

Machado de Assis. **Dom Casmurro**, cap. XVI (com adaptações).

Com relação à interpretação do texto e à significação das palavras nele empregadas, julgue os seguintes itens.

- **1** Depreende-se, a partir do texto, que João era prenome de Pádua.
- **2** Depreende-se do texto que a vida de Pádua era financeiramente difícil.
- **3** O termo "Demais" ( $\ell$ .3) tem o mesmo valor que a expressão **Além disso**.
- **4** Durante o período em que substituiu o administrador da repartição, Pádua foi remunerado pelo exercício dessa função.
- **5** Entre os trechos que justificam o título do texto, inclui-se o seguinte: "Pádua, ou por ordem regulamentar, ou por especial designação, ficou substituindo o administrador"  $(0.21 - 23)$ .
- **6** A palavra "fortuna", em "Esta mudança de fortuna" ( $\ell$ .24), foi empregada no sentido de grande quantidade de dinheiro.
- **7** No trecho "como se a ideia da morte teimasse nele" (R.37-38), o verbo **teimar** é sinônimo de **embirrar** e está empregado em sentido conotativo.

Julgue os itens de **8** a **20** com relação a aspectos gramaticais e ortográficos do texto.

- **8** A forma verbal "Escutai" ( $\ell$ .18) está flexionada no modo subjuntivo e indica a incerteza do falante a respeito do que está dizendo.
- **9** A palavra "repartição" (l.1) diz respeito a uma área administrativa específica do "Ministério da Guerra" ( $\ell$ .2). Com esse mesmo sentido, o autor poderia ter empregado a palavra **cessão**.
- **10** A substituição da preposição "em" por **de** na expressão "era empregado em repartição"  $(l,1)$  implica que a repartição onde Pádua trabalhava era necessariamente o órgão empregador.
- **11** A vírgula empregada imediatamente antes da expressão "dez contos de réis" ( $\ell$ .6) pode ser substituída por dois-pontos ou por travessão, sem prejuízo para a coerência e a correção do texto.
- 12 Em "mandar vir da Europa alguns pássaros" ( $\ell$ .9-10), a forma verbal "vir" poderia concordar com a expressão nominal "alguns pássaros", que é o sujeito desse verbo.
- **13** No trecho "a mulher é que lhe disse"  $(l.13)$ , a expressão "é que" confere ênfase ao elemento que exerce a função de sujeito da oração.
- 14 A expressão "salvar a vida ao Pádua" ( $\ell$ .18) pode ser adequadamente interpretada como **salvar a vida do Pádua**, literalmente.

**Cargo 2: Assistente Técnico-Administrativo – 1 –**

- **15** A expressão nominal "D. Fortunata" é empregada, no texto, sem artigo. Por essa razão, caso a palavra sublinhada em "deu joias à mulher" ( $\ell$ .26) fosse substituída por "D. Fortunata", o acento grave sobre o **a** que sucede "joias" não deveria ser empregado.
- **16** O último período do texto poderia ter sido introduzido por um travessão, uma vez que corresponde a uma transcrição literal de fala, denominada discurso direto.
- **17** Os pronomes empregados em "quando lhe saiu o prêmio"  $(0.7)$  e "atirou-se às despesas supérfluas"  $(0.26)$  devem ser interpretados como reflexivos.
- **18** O verbo empregado em "chegara o efetivo" ( $\ell$ .31) pode ser substituído pela locução verbal **tinha chegado**, sem prejuízo para a interpretação do texto.
- **19** Em "chegara o efetivo" ( $\ell$ .31) e "velasse pelas infelizes" (R.32), "efetivo" remete ao administrador da repartição e "infelizes", à mulher e à filha de Pádua.
- **20** No trecho "foi para casa, onde viveu prostrado alguns dias"  $(0.35-36)$ , o pronome relativo tem valor possessivo, indicando que a casa a que o autor se refere pertence a Pádua.

O sentido original do texto seria mantido com a substituição

- **21** dos conectivos "ou (...) ou (...)" por **tanto (...) quanto (...)**, em "Pádua, ou por ordem regulamentar, ou por especial designação, ficou substituindo o administrador" ( $\ell$ .21-23).
- **22** do conector "e" pela conjunção **porque**, em "mas a mulher gastava pouco, e a vida era barata"  $(l.2-3)$ .
- **23** do conector "posto que" por **embora**, em "a casa em que morava (...), posto que menor, era propriedade dele" ( $\ell$ .3-5).
- **24** do conector "para" por **a fim de**, em "e guardar o que sobrasse para acudir às moléstias grandes"  $(0.14-15)$ .
- **25** do conector "afinal" por **portanto**, em "Pádua hesitou muito; afinal, teve de ceder aos conselhos de minha mãe"  $(0.15-16)$ .

A eclosão da crise econômica global, claramente reconhecida em 2008 com o estouro da bolha hipotecária nos Estados Unidos da América (EUA), mostrou a fragilidade do sistema financeiro estadunidense e evidenciou o risco de falência das grandes montadoras de automóveis sediadas em Detroit.

Apesar de sucessivas medidas de apoio desde as campanhas *buy american* (compre americano) dos anos 80 do século passado, quando as montadoras japonesas começaram a surgir como sérias rivais no mercado estadunidense e foram pressionadas a limitar voluntariamente suas exportações, as três grandes de Detroit (Ford, GM e Chrysler) encolheram cada vez mais. Em meados dos anos 80, detinham três quartos do mercado interno. Em 2008, pela primeira vez, mais da metade dos carros vendidos nos EUA eram de montadoras estrangeiras.

Os historiadores da economia frequentemente lembramse de Henry Ford e do fordismo como alicerces do modelo econômico que caracterizou os países desenvolvidos no pósguerra, afastou a ameaça revolucionária e permitiu décadas seguidas de crescimento econômico e social.

Essa sociedade tem outros aspectos que podem parecer menos racionais, mas são de importância igualmente vital para sua existência. Estes não foram agregados pela empresa de Ford e sim pelo concorrente que o superou em seu próprio jogo: a GM (General Motors), fabricante do Cadillac, símbolo de ostentação indiferente ao ambiente.

A GM de Alfred Sloan introduziu na economia capitalista o hedonismo, a fantasia, o desperdício e o imediatismo. Criou uma divisão de arte e cor com o fito de oferecer variedade e estilo. Além disso, dispensou o consumidor de poupar para adquirir o automóvel ao criar sua própria financiadora.

> Antonio Luiz M. C. Costa. **CartaCapital**, 26/11/2008, p. 34-8 (com adaptações).

Tendo o texto acima como referência, julgue os itens a seguir.

- **26** Apesar do encolhimento das três grandes montadoras Ford, GM e Chrysler —, Detroit continua sendo a capital mundial do automóvel.
- **27** A crise da GM originou-se na estratégia embasada na sociedade do desperdício, sem a busca de eficiência no consumo de combustível, e foi agravada com o estouro da bolha hipotecária nos EUA.
- **28** O *sloanismo* tornou-se o símbolo mais espetacular do *american dream* (sonho americano) ao estabelecer os padrões modernos de financiamento e consumo.
- **29** O texto menciona dois propulsores da sociedade de consumo que teve seu ápice no século XX: o fordismo, da Ford, e o *sloanismo*, da GM.

O Parlamento do MERCOSUL (Parlasul), que entrou em funcionamento no dia 7/2/2008 e tem sede em Montevidéu, no Uruguai, aprovou, em 28/4/2009, um acordo político que permitirá o estabelecimento do critério de proporcionalidade atenuada para as eleições dos países do bloco. Os dois países mais populosos — Argentina e Brasil — terão suas bancadas ampliadas, embora em duas etapas. Hoje, todos os países do bloco têm 18 parlamentares. A nova regra aumenta esse número para o Brasil e a Argentina, embora ainda fiquem com proporção menor de parlamentares em relação à população dos demais países.

O Brasil deverá eleger 37 parlamentares do MERCOSUL em 2010, caso se aprovem até o final de setembro deste ano, no Congresso Nacional, as normas que regerão essas eleições. Somente em 2014, quando se conclui a etapa de transição para o estabelecimento do novo parlamento, deverão ser eleitos os 75 parlamentares a que o Brasil tem direito. A Argentina deverá escolher 26 parlamentares em 2011 e, ao final da etapa de transição, passará a eleger 43. Paraguai e Uruguai manterão as suas bancadas atuais, de 18 parlamentares cada um.

Os paraguaios, que eram contrários ao princípio de proporcionalidade, ainda exigiram a ampliação dos poderes do Tribunal Permanente de Revisão (TPR) do MERCOSUL e o compromisso com a criação do Tribunal de Justiça do bloco como condições para aceitar a implantação da representação proporcional. O Paraguai foi o primeiro, e até agora o único membro do bloco, a eleger, em abril de 2008, 18 parlamentares para representar o país no Parlasul.

**Agência Câmara**, 28/4/2009 (com adaptações).

Com relação às informações contidas no texto acima, julgue os itens subsequentes.

- **30** A ampliação do TPR e a criação do Tribunal de Justiça foram condições impostas pelos membros com populações menores para acatarem o princípio da proporcionalidade atenuada para a eleição dos representantes do Parlasul.
- **31** A proporcionalidade atenuada leva em conta o tamanho do PIB de cada Estado-membro do MERCOSUL para definir o número de parlamentares de cada país do bloco no Parlasul.
- **32** A eleição unilateral dos representantes paraguaios para o Parlasul, em abril/2008, estabeleceu um teto para o princípio da proporcionalidade atenuada.
- **33** O Parlasul estará plenamente estabelecido somente em 2014, quando se encerra a etapa de transição.
- **34** A representação cidadã do Parlasul foi regulamentada pelo acordo político aprovado em 28/4/2009, o qual ampliou as bancadas do Brasil e da Argentina de 18 representantes para 75 e 43, respectivamente. No entanto, sob o princípio da representatividade atenuada, cada parlamentar eleito nesses dois países representará um número absoluto de cidadãos significativamente maior do que aqueles parlamentares dos países menos populosos.
- **35** A fase de transição para o estabelecimento do Parlasul, que se estende até 2014, prevê eleições gerais, diretas e simultâneas, nos países-membros do MERCOSUL.

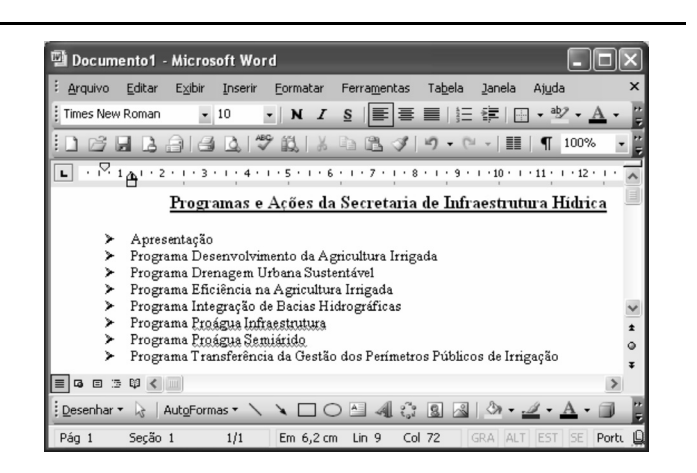

Considerando a figura acima, que mostra uma janela do *software* Word 2003 que contém um documento em processo de edição, julgue os próximos itens.

- **36** Ao se salvar o documento, será criado um arquivo com extensão .doc, que poderá, posteriormente, ser aberto com a utilização do BrOffice Writer 3.0.
- **37** A primeira linha do documento, que está com sublinhado simples, será exibida com sublinhado duplo, caso seja executado o seguinte procedimento: selecionar a referida

linha e, a seguir, clicar .

- **38** Considerando que os itens da lista mostrada no documento tenham sido formatados com marcadores, essa formatação poderá ser alterada para numeração por meio do seguinte procedimento: selecionar essa lista e, a seguir, clicar o botão  $\frac{1}{3}$  $\equiv$
- **39** Para se colocar em ordem alfabética a lista mostrada no documento, é suficiente selecioná-la e clicar a opção Ordem no *menu* Eormatar

Com relação a conceitos de Internet e de *intranet*, julgue os itens subsequentes.

- **40** O procedimento de copiar arquivo de um sítio da Internet para o computador pessoal é denominado *download*, ao passo que o procedimento para transferir arquivos do computador para a Internet é chamado *upload*.
- **41** No endereço https://www.mi.gov.br, o termo https refere-se à *intranet* do Ministério da Integração Nacional.
- **42** O Internet Explorer e o BrOffice são exemplos de navegadores da Internet.
- **43** O termo Wi-Fi é entendido como uma tecnologia de interconexão entre dispositivos sem fios na qual é usado o protocolo IEEE 802.11.
- **44** A terceira geração de padrões e de tecnologias de telefonia móvel, denominada 3G, permite conexão com a Internet.

**Cargo 2: Assistente Técnico-Administrativo – 3 –**

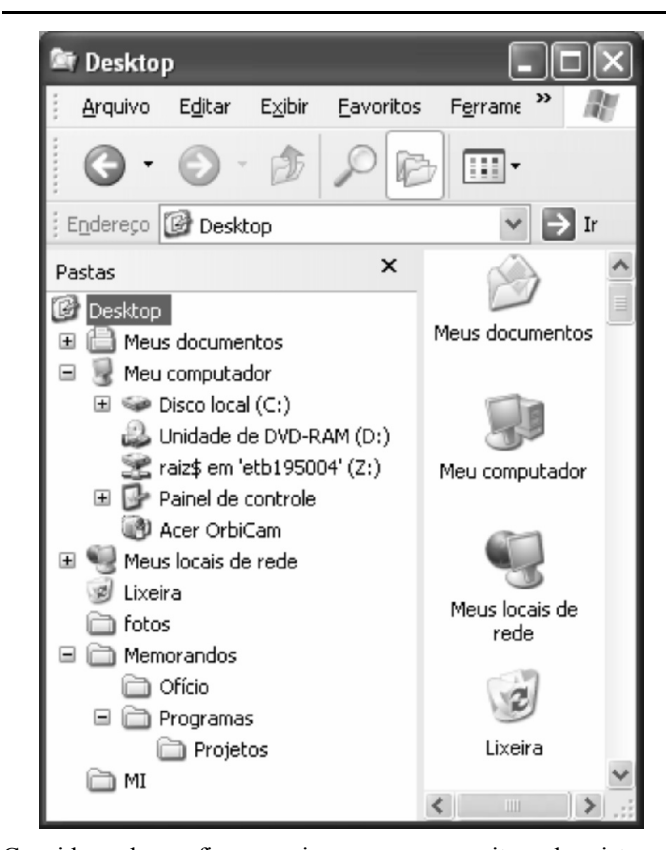

Considerando a figura acima e os conceitos de sistemas operacionais Windows e Linux, julgue os itens que se seguem.

- **45** Ao se clicar o ícone **C** Desktop, será apresentada a lista de programas instalados no computador em uso.
- **46** O Linux é um sistema operacional monotarefa, ou seja, permite a instalação de vários programas ao mesmo tempo.
- **47** Podem ser cadastrados para gerenciar arquivos, no máximo, cinco usuários do Windows XP.
- **48** Para se esvaziar a Lixeira do Windows, é suficiente clicar, com o botão direito, o ícone a ela associado, selecionar, na lista disponibilizada, a opção Esvaziar Lixeira e, a seguir, clicar a opção SIM, para confirmar a exclusão dos arquivos.
- **49** Na situação mostrada na figura, ao se arrastar a pasta associada ao ícone **para a pasta associada** ao ícone  $\Box$  MI, serão levadas também as pastas associadas aos ícones in Ofício en Programas e in Projetos
- **50** A pasta associada ao ícone **Meus locais de rede** armazena a lista de sítios da Internet favoritos do usuário.

## **CONHECIMENTOS ESPECÍFICOS**

#### **Texto para os itens de 51 a 57**

*<sup>1</sup>* [Tipo do expediente] n.º 43/SCO-MI Brasília, 12 de junho de 2009.

[Vocativo]

- *<sup>4</sup>* Convido Vossa Excelência a participar da sessão de abertura do seminário Ecoturismo no Centro-Oeste, a ser realizado em 27 de julho próximo, às 9 h, no auditório do
- *<sup>7</sup>* Centro de Convenções, nesta capital. Certo de contar com sua presença, reitero meu sentimento de apreço e estima por Vossa Excelência.

*<sup>10</sup>* [fecho]

J Silva

João da Silva

*<sup>13</sup>* Secretário de Desenvolvimento do Centro-Oeste-MI

A Sua Excelência o Senhor Senador José Moraes *<sup>16</sup>* Senado Federal Brasília/DF

Com base nas normas de redação de documentos oficiais do Poder Executivo, julgue os itens a seguir com relação ao correto preenchimento dos espaços designados pelos colchetes.

- **51** O fecho do expediente ( $\ell$ .10) deve conter as saudações **Abraços** ou **Cumprimentos protocolares**, a depender do grau de intimidade entre signatário e destinatário.
- **52** Por se tratar de convite oficial, o tipo de expediente recomendado é o memorando, devendo o primeiro colchete (R.1) ser preenchido com o termo **Memorando** ou com a abreviatura **Memo**.
- **53** O segundo colchete ( $\ell$ .3) deve ser preenchido com o vocativo "**Senhor Senador**,".

Tendo como referência o texto apresentado, julgue os itens subsequentes quanto à diagramação (alinhamento na página) ou ao emprego dos pronomes de tratamento recomendado na redação de documentos oficiais.

- **54** Nos documentos oficiais que seguem o padrão ofício, o endereçamento deve constar no final da página, à esquerda, se o documento contiver apenas uma página, como é o caso do texto apresentado  $(l.14-17)$ ; se contiver mais de uma, deve constar na última página.
- **55** A indicação de local e data ( $\ell$ .2) deve estar alinhada à direita, coincidindo o ponto-final com a borda da margem direita.
- **56** Para se efetuar a concordância correta com a forma de tratamento "Vossa Excelência" ( $\ell$ .4), deve ser empregado, em substituição a "sua" ( $\ell$ .8), o pronome **vossa**, de que resultará a expressão **vossa presença**.
- **57** No âmbito do Poder Executivo, conforme normatização incidente sobre a redação de fórmulas de saudação, é desaconselhável o emprego da expressão "reitero meu sentimento de apreço e estima por Vossa Excelência" ( $\ell$ , 8-9).

Julgue os itens subsequentes com base nas prescrições que regem a redação de documentos oficiais.

- **58** Em comunicação dirigida a um juiz, deve ser empregado o vocativo "**Senhor Juiz**,".
- **59** Para requerimentos, padronizou-se o seguinte fecho: **Nesses termos**, **pede deferimento**.
- **60** Por ser suscetível a falsificações, o correio eletrônico (*e-mail*) não tem valor documental nos órgãos do Poder Executivo, sendo usado apenas nas comunicações de caráter particular entre servidores.

Quanto à ética no serviço público, julgue os seguintes itens.

- **61** O servidor público tem como um de seus deveres principais o exercício moderado das prerrogativas funcionais que lhe sejam atribuídas, abstendo-se de fazê-lo contrariamente aos legítimos interesses dos usuários do serviço público e dos jurisdicionados administrativos. Deve, também, abster-se, de forma absoluta, de exercer sua função, poder ou autoridade com finalidades estranhas ao interesse público, ainda que sejam observadas as formalidades legais e mesmo que não sejam cometidas quaisquer violações expressas à lei.
- **62** Para a tipificação de ato ou conduta lesiva à moralidade pública, é considerado servidor público aquele que, por força de lei, contrato ou qualquer ato jurídico, presta serviços remunerados ou não, de natureza permanente, temporária ou excepcional, a qualquer órgão da administração pública direta, bem como em qualquer setor onde prevaleça o interesse do Estado.
- **63** A moralidade pública prescinde de julgamentos sobre o bem e o mal, haja vista que seu caráter pragmático e finalista não se coaduna com juízos valorativos fundados em posicionamentos maniqueístas.
- **64** O princípio hierárquico do trabalho do servidor público não é totalmente compatível com a ética, já que não é possível, ao mesmo tempo, cumprir ordens, respeitar hierarquias e ser ético. O servidor público deve manter-se fiel aos interesses corporativos do Estado, ainda que, para tanto, tenha que sacrificar os direitos dos cidadãos.
- **65** A função pública deve ser tida como um exercício profissional que se integra à vida particular de cada servidor público. Por essa razão, tanto no exercício do cargo ou da função que lhe compete, quanto fora dele, o servidor público deve sempre nortear sua conduta pelos primados da dignidade, do decoro, do zelo, da eficácia e da consciência dos princípios morais, haja vista que os fatos e os atos verificados na conduta do dia-a-dia em sua vida privada podem acrescer ou diminuir o seu bom conceito na vida funcional.

Cada um dos itens de **66** a **72** apresenta uma situação hipotética, seguida de uma assertiva a ser julgada quanto ao comportamento ético do servidor público.

- **66** O servidor público Juarez, ao atender o cidadão Otávio, foi cortês, polido e contido, mantendo inquestionável autocontrole mesmo quando Otávio passou a comportar-se de forma agressiva e a tentar humilhá-lo. Juarez não reagiu aos ataques de Otávio nem o impediu de depredar o patrimônio da sua repartição. Nessa situação, Juarez agiu adequadamente em face do comportamento de Otávio.
- **67** A servidora Maria, no exercício de suas funções, deixou o usuário João à espera de atendimento durante meia hora, enquanto retocava a maquilagem. Nessa situação, Maria causou danos morais ao usuário João.
- **68** O servidor público Caio recusou-se a obedecer ordem de seu chefe para executar um ato vetado pelo código de ética do serviço público. Caio entendeu que seu dever de respeitar a hierarquia não deveria suscitar-lhe o temor de representar contra qualquer comprometimento indevido da estrutura em que se funda o poder estatal, e que seria seu dever resistir a todas as pressões de superiores hierárquicos, de contratantes, interessados e outros que visassem obter quaisquer favores, benesses ou vantagens indevidas em decorrência de ações imorais, ilegais ou aéticas. Nessa situação, o entendimento e a postura de Caio foram compatíveis com os deveres fundamentais do servidor público.
- **69** Os servidores públicos Mário e Juliana viveram, no passado, um relacionamento amoroso que os fez guardar mágoas e rancores recíprocos. No momento presente, ambos trabalham na mesma repartição e, em função de seus mútuos ressentimentos, por vezes indispõem-se com os cidadãos que lá buscam atendimento. Em decorrência disso, Alberto, chefe do setor, advertiu a ambos quanto a permitirem que seus interesses de ordem pessoal interferissem no trato com o público. Nessa situação, a atitude de Alberto é respaldada pelo código de ética do servidor público.
- **70** O servidor público Cássio precisou utilizar-se de um equipamento do órgão público em que está lotado para atender a um imprevisto pessoal. No entanto, seu colega, o servidor público Hélio, ao flagrar Cássio praticando tal ato, advertiu-o de que é vedado ao servidor público retirar da repartição pública, sem estar legalmente autorizado, qualquer bem pertencente ao patrimônio público. Hélio também julgou necessário dar ciência do ocorrido aos seus superiores. Nessa situação, Hélio agiu em total consonância com o que estabelece o código de ética do servidor.
- **71** A servidora pública Margarida vinha observando, já há algum tempo, que seu colega de trabalho, Sílvio, também servidor público lotado no mesmo setor em que trabalha, vem retirando materiais, como folhas de papel, borrachas, lápis e canetas, para compor a lista de material escolar de seus filhos, em função de graves dificuldades financeiras pelas quais vem passando. Margarida, após certificar-se que os materiais retirados pelo colega não possuíam valor econômico expressivo, sentiu-se compadecida com a situação em que Sílvio se encontrava e, em razão disso, imbuída dos mais altos sentimentos de solidariedade, absteve-se de levar tais fatos ao conhecimento de seu chefe. Nessa situação, o comportamento de Margarida tem respaldo legal no código de ética do servidor, uma vez que esse instrumento é claro ao rechaçar a delação, por classificá-la como atitude desleal, desonesta e antiética.
- **72** A servidora pública Selma revende produtos de beleza, na repartição onde está lotada, com a finalidade de complementar sua renda, já que considera seus proventos insuficientes para manter seu padrão de vida. Tal atividade não prejudica o desempenho de suas funções, posto que a revenda consiste em passar um catálogo no qual as suas colegas simplesmente anotam os produtos que desejam adquirir. Selma também aproveita o horário de almoço para prestar serviços de manicure a suas colegas, cobrando, para tanto, dez reais de cada uma delas. Nessa situação, a conduta de Selma não pode ser considerada imprópria ao serviço público, pois não compromete seu desempenho.

Quanto aos deveres fundamentais do servidor público, julgue os seguintes itens.

- **73** Quando um superior hierárquico flagra um de seus subordinados em atitude suspeita, é seu dever indeclinável impor-lhe a pena de censura. A referida penalidade e sua fundamentação devem ser registradas no parecer reprobatório, assinado por ele e homologado pelo conselho de sentença.
- **74** O servidor deve ser assíduo e frequente ao serviço, bem como tratar cuidadosamente os usuários dos serviços, aperfeiçoando o processo de comunicação e de contato com o público, além de abster-se de exercer as prerrogativas funcionais do cargo de forma contrária aos legítimos interesses dos usuários.
- **75** O servidor público deve, obrigatoriamente, contribuir para a implementação de políticas públicas, tendo a transparência e o acesso à informação como instrumentos fundamentais para o exercício de gestão da ética pública. O descumprimento desse preceito fundamental é motivo para censura e, em caso de reincidência, para suspensão.

A comunicação interpessoal é básica para o atendimento diferenciado ao cliente, uma vez que essa atividade ocorre tanto de maneira consciente quanto por manifestações involuntárias. O controle, por parte do funcionário, de todos os elementos envolvidos na comunicação é a chave para a boa imagem da empresa.

> Nanci Capel Pilares. **Atendimento ao cliente: o recurso esquecido**. São Paulo: Nobel, 1989, p. 19 (com adaptações).

Com relação à qualidade no atendimento, julgue os itens que se seguem.

- **76** O empenho dos atendentes em resolver problemas dos clientes que vão além da atividade prescrita pode caracterizar um comportamento extrapapel.
- **77** Uma organização que tem diretores comprometidos com a imagem da empresa seguramente presta um bom atendimento aos clientes.
- Pessoas que sabem transmitir e receber mensagens, colocando-se no lugar do outro, tendem a ser bons profissionais de atendimento.

Um gerente de atendimento recebeu ligações de diversos clientes extremamente insatisfeitos, reclamando dos serviços prestados pela empresa. Com o intuito de satisfazer os anseios dos clientes, o gerente iniciou imediatamente uma investigação.

Considerando o tema tratado no texto acima, julgue os itens a seguir.

- **79** A localização do foco de um problema relacionado ao atendimento dos clientes nem sempre garante a resolução desse problema, na medida em que outros fatores externos podem afetar a situação de atendimento.
- **80** Nas situações de atendimento ao cliente, visando à longevidade da organização, é importante manter o cliente em segundo plano e focar o lucro da empresa.
- **81** Para que uma empresa obtenha sucesso e tenha clientes realmente satisfeitos, é necessário cuidar, antes, daqueles que cuidam de seus clientes, ou seja, dos empregados.
- **82** Deixar o cliente esperando e levar a reclamação a quem de direito, para que a questão seja resolvida, é uma ação considerada muito adequada na situação de atendimento ao cliente.

Julgue os itens subsequentes, acerca das centrais de atendimento.

- **83** As centrais de atendimento (*call centers*) devem ser sempre a principal porta de entrada para os clientes de uma empresa.
- **84** A organização que tem uma ou mais linhas telefônicas usadas para atender a seus clientes pode afirmar que possui uma central de atendimento ou *call center*.

#### **A embalagem dos serviços**

No *marketing* de bens físicos, costuma-se dizer que a embalagem é a roupa do produto. Sua finalidade é conter o produto, preservá-lo, exibi-lo, refiná-lo e oferecer outras utilidades adicionais a ele. Os serviços, apesar de serem bens intangíveis (que não se pode pegar ou tocar), também podem ter embalagens, embora com um conceito diferente da embalagem dos bens físicos. Assim, costuma-se dizer que a embalagem de um serviço é formada por um composto de variáveis que permitem, entre outras coisas, exibi-lo e refiná-lo. Entre os itens que compõem a embalagem dos serviços, três ocupam posição de destaque: a qualidade do serviço, a imagem da empresa e o atendimento.

E. B. Dantas. **Marketing descomplicado**. Brasília: Senac-DF, 2005.

Tendo o texto acima com referência inicial, julgue os próximos itens, relativos ao atendimento.

- **85** Prestar um bom atendimento independe do conhecimento a respeito do perfil do público a que se pretende atender.
- **86** A qualidade percebida pelos clientes a respeito dos serviços prestados por uma organização está diretamente relacionada ao atendimento recebido.
- **87** A ineficiência simpática pode compensar eventuais pequenas falhas na prestação de serviços.

É fácil encontrar defeitos, qualquer um pode fazê-lo, entretanto, encontrar qualidades é tarefa para aquelas pessoas com espírito superior, que são capazes de inspirar todos os êxitos humanos.

> Paulo Sérgio F. Rodrigues. **A importância do trabalho em equipe** 2007. Internet: <www.ilustrado.com.br>

Com relação ao trabalho em equipe, julgue os itens que se seguem.

- **88** A frase "No dia em que eu sair desta organização, ela para!", muito ouvida pelos corredores, tanto de organizações públicas quanto de organizações privadas, reflete claramente a ótica dos verdadeiros chefes de equipe.
- **89** O compromisso de dirigentes e empregados com objetivos comuns garante o sucesso do trabalho em equipe.
- **90** O gerente condescendente torna-se, necessariamente, um líder.

**Cargo 2: Assistente Técnico-Administrativo – 6 –**

Em determinado setor de trabalho de um ministério, tramitam cerca de quinhentos processos por ano. Enquanto permanecem nesse setor, os processos são acondicionados em caixas-arquivo e dispostos por número. O acesso a esses documentos só é possível com a informação do número do processo, que é gerado no momento de sua autuação. Os demais documentos, como ofícios, memorandos, contratos, relatórios etc., são arquivados pela origem (órgãos governamentais, entidades da sociedade civil etc.) ou pela espécie documental (ofícios recebidos e expedidos, memorandos, contratos etc.), tornando complexa e demorada a localização dos documentos desejados. Em geral, os processos são solicitados pelos interessados segundo os assuntos de que tratam (aquisição de material e contratação de serviços; solicitação de transporte; pedido de férias etc.).

Considerando essa situação hipotética, julgue os itens subsequentes.

- **91** As correspondências tais como ofícios, memorandos e avisos são classificadas quanto à natureza em secreta, confidencial, ultrassecreta e reservada.
- **92** O recebimento, o registro, a movimentação e a expedição de documentos são atividades de responsabilidade do setor de protocolo.
- **93** A autuação mencionada na situação descrita é o termo que caracteriza a abertura do processo.
- **94** O controle da tramitação dos processos pelos setores de trabalho responsáveis pela condução dos assuntos tratados nos processos é de responsabilidade do setor de protocolo e dos próprios setores de trabalho por onde tramitam os processos.
- **95** O ato pelo qual um processo é devolvido para cumprir as formalidades indispensáveis é conhecido como distribuição.
- **96** Por meio da operação conhecida como juntada por anexação, é possível unir provisoriamente um ou mais processos a um processo mais antigo para o estudo e a uniformização de tratamento em matérias semelhantes.
- **97** O desentranhamento de peças de um processo pode ocorrer quando houver interesse da administração ou a pedido do interessado.
- **98** As folhas do processo que tramita pelos setores que decidirão sobre a matéria nele tratada devem ser numeradas em ordem crescente.
- **99** A correspondência recebida que tiver caráter ostensivo ofício ou carta — não deve ser aberta pelo protocolo. Deve-se registrar, apenas, a espécie do documento e o órgão emissor para, em seguida, encaminhá-lo imediatamente ao seu destinatário.
- **100** A correspondência particular não deve ser expedida pelas unidades de protocolo — central ou setorial — do órgão.

Acerca dos arquivos correntes e da classificação de documentos, julgue os itens de **101** a **105**.

- **101** Na organização feita segundo a origem dos documentos, o correto é dispor as pastas alfabeticamente a partir dos nomes dos órgãos ou das empresas, não considerando, para fins de ordenação, os artigos e preposições que os constituem.
- **102** Os arquivos correntes são constituídos de documentos com pouca frequência de uso que, pelo valor informativo que apresentam, são mantidos próximos de quem os recebe ou os produz.
- **103** Enquanto tramitam pelas unidades político-admininistrativas, os processos fazem parte dos arquivos ativos ou correntes do órgão ao qual pertencem.
- **104** A disposição de processos por seu número é um método de classificação de documentos conhecido como duplex.

**105** Caso seja necessário adotar o método dígito-terminal nos documentos referentes à correspondência com órgãos públicos ou com entidades da sociedade civil, deve-se atribuir um número a cada órgão público ou entidade da sociedade civil, obedecendo a ordem de entrada ou de registro, sem qualquer preocupação com a ordem alfabética.

Julgue os itens subsequentes, referentes a processos licitatórios.

- **106** A carta-convite é um instrumento convocatório para a modalidade convite e deve ser publicada em jornal de grande circulação na localidade do processo licitatório.
- **107** A publicidade dos atos licitatórios é ampla e irrestrita em todas as fases da licitação, tanto aos participantes do certame como ao público em geral.
- **108** A adjudicação é o ato de celebração do contrato realizado pela administração pública com o ganhador do processo licitatório.
- **109** Caso o ganhador da licitação não celebre o contrato, a administração pública deve obrigatoriamente convocar os licitantes remanescentes, segundo a ordem de classificação obtida anteriormente.
- **110** Na licitação dispensada, é facultado à administração pública realizar ou não o processo licitatório.

Julgue os itens seguintes, acerca da modalidade de licitação pregão, na forma eletrônica.

- **111** Antes da realização de um pregão eletrônico, os pedidos de esclarecimentos referentes ao processo licitatório devem ser enviados ao pregoeiro, até três dias úteis anteriores à data fixada para abertura da sessão pública, exclusivamente por meio eletrônico, pela Internet, no endereço indicado no edital.
- **112** A modalidade pregão eletrônico é obrigatória nas licitações para aquisição de bens e serviços comuns.
- **113** O pregão eletrônico não se aplica à contratação de obras de engenharia.
- **114** A qualquer interessado é permitido acompanhar em tempo real o pregão eletrônico pela Internet.
- **115** Durante a sessão pública, os licitantes são informados, em tempo real, do valor do menor lance registrado, sem que haja identificação do licitante.

Com relação ao sistema de registro de preços, julgue os itens a seguir.

- **116** A partir da existência de preços registrados, a administração pública está desobrigada de firmar as contratações que deles podem advir, facultando-se a realização de licitação específica para a aquisição pretendida.
- **117** É vedada a participação de sociedade de economia mista em um sistema de registro de preços.
- **118** Pode ser adotado, na modalidade de concorrência, o tipo técnica e preço, para licitação do registro de preços, a critério do ordenador de despesas.
- **119** O preço registrado não pode ser modificado durante o período de vigência do registro de preços, visando garantir o valor pago, salvo para a propositura de aumento decorrente de elevação de custos dos serviços ou bens registrados.
- **120** Qualquer órgão ou entidade da administração pública pode utilizar a ata do registro de preços, mesmo que não tenha participado do certame licitatório, mas, para isso, depende de consulta prévia junto ao órgão gerenciador e desde que devidamente comprovada a vantagem.

UnB/CESPE – MI **Caderno Cerrado**

**Cargo 2: Assistente Técnico-Administrativo – 7 –**